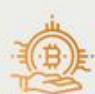

#### Криптономика: взгляд изнутри

**РУРИТОВАРИТЕЛЬ НА ВЕТЛИ, И ЗНУТРИ "**<br>Криптовалютный мир — это не только новая инвестиционная возможность, но и уникальная<br>технология, которая меняет нашу жизнь. Это новая зра в нашей истории, которая открывает<br>новые возм

## **Analisi sito web cryptonomics.pro**

Generato il Luglio 14 2023 12:18 PM

**Il punteggio e 57/100**

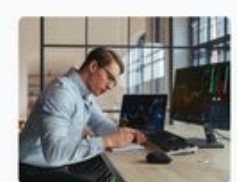

Что такое ICO в криптовалютах? B.gm ном мире

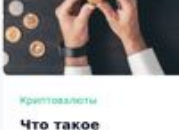

Что такое ретродроп? В мире криптовалют и

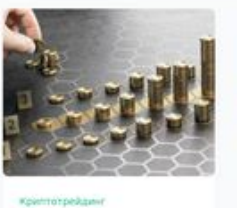

Что такое диверсификация?<br>Денерси **P.G.G.G.Deeker** 

#### **SEO Content**

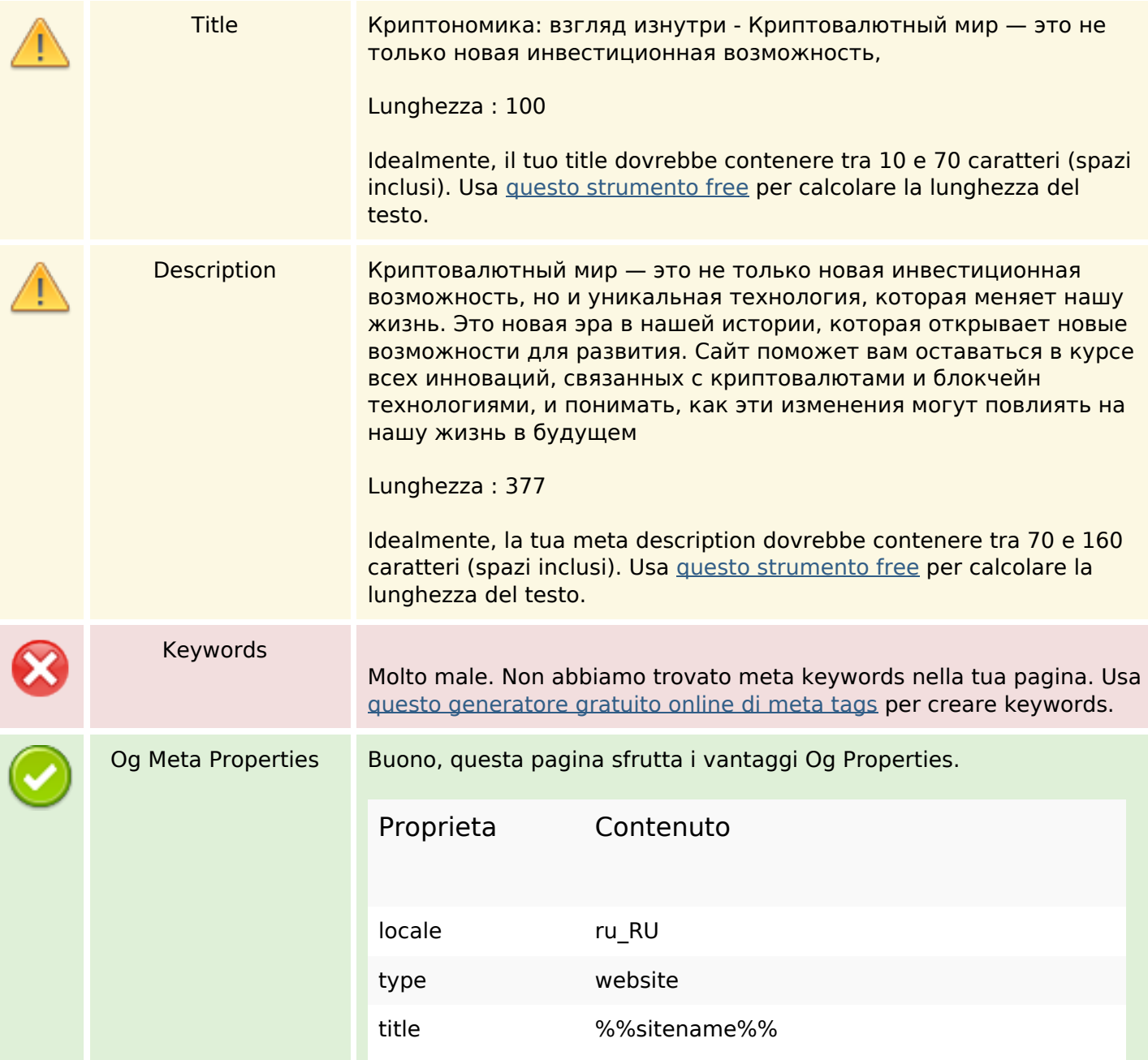

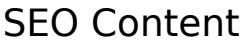

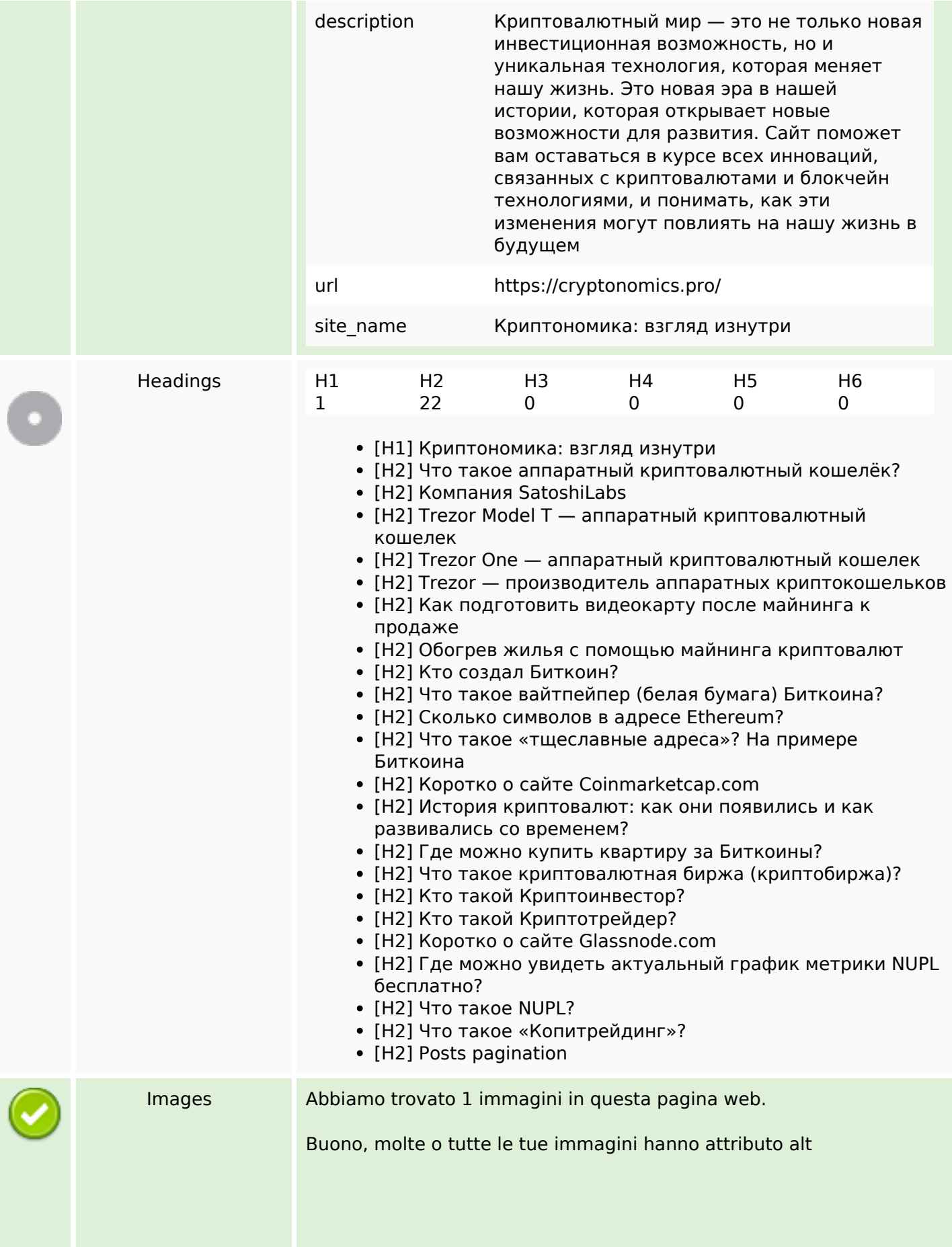

### **SEO Content**

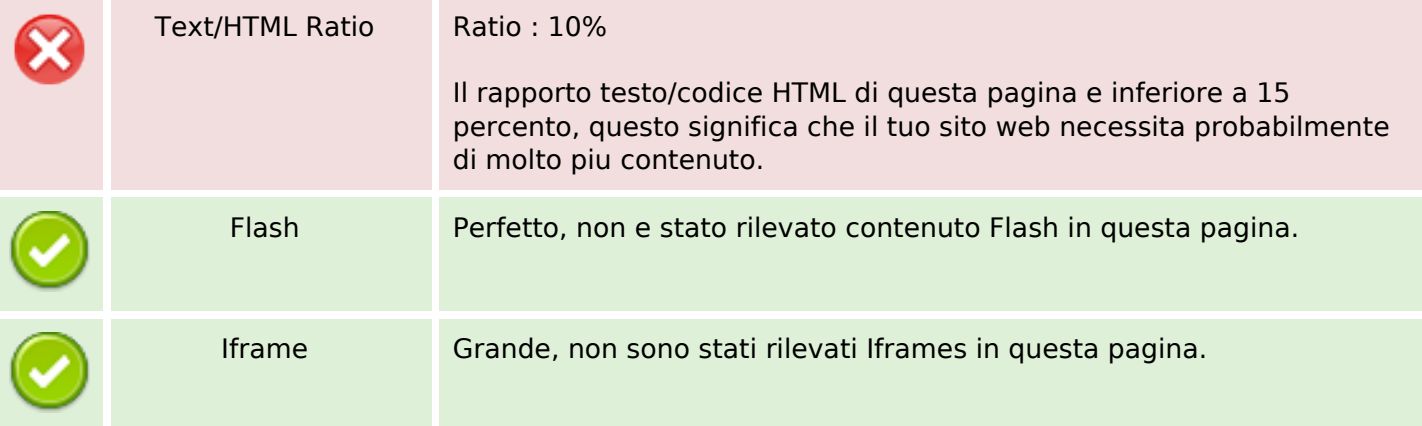

### **SEO Links**

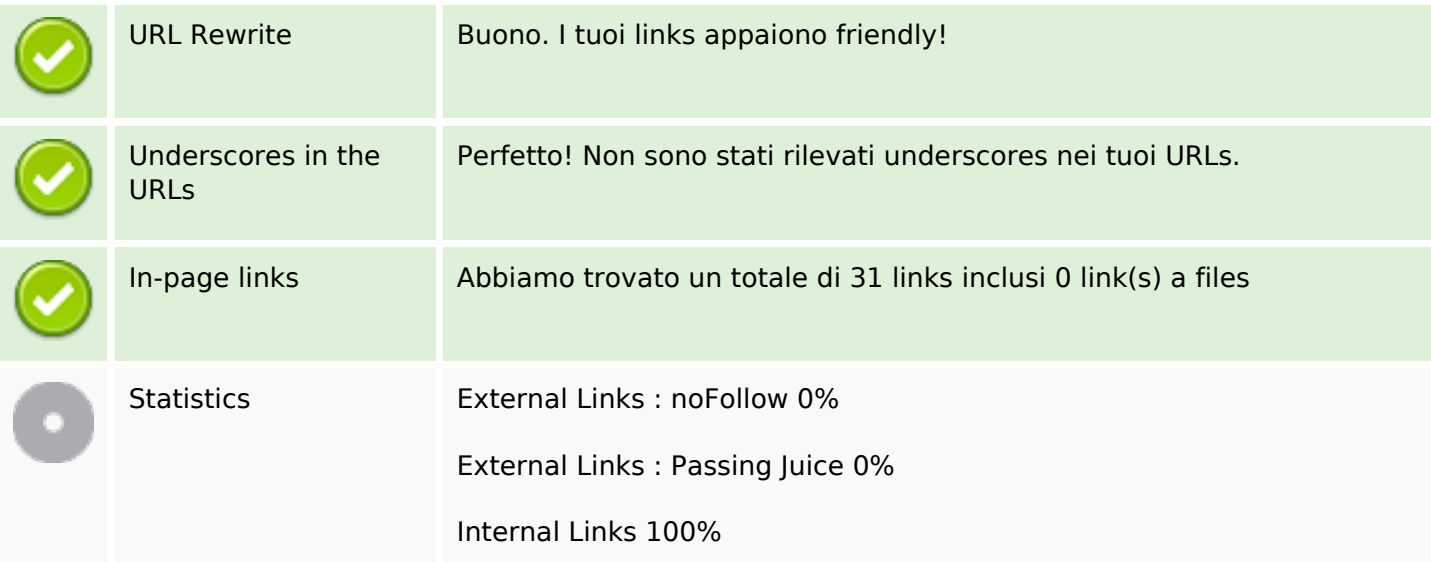

### **In-page links**

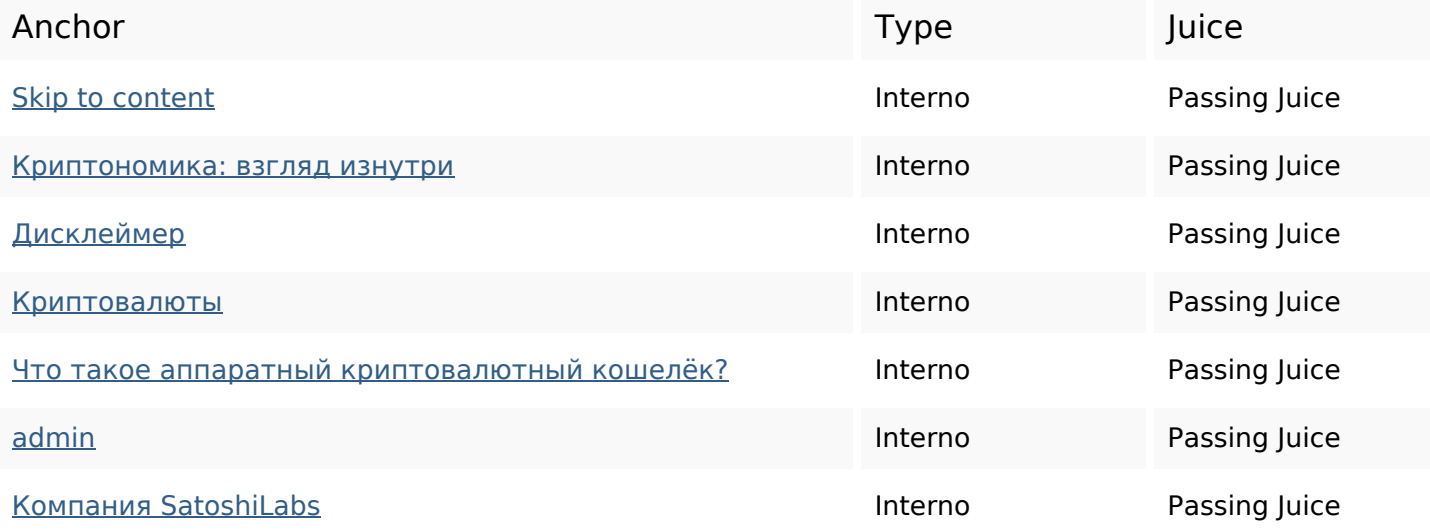

# **In-page links**

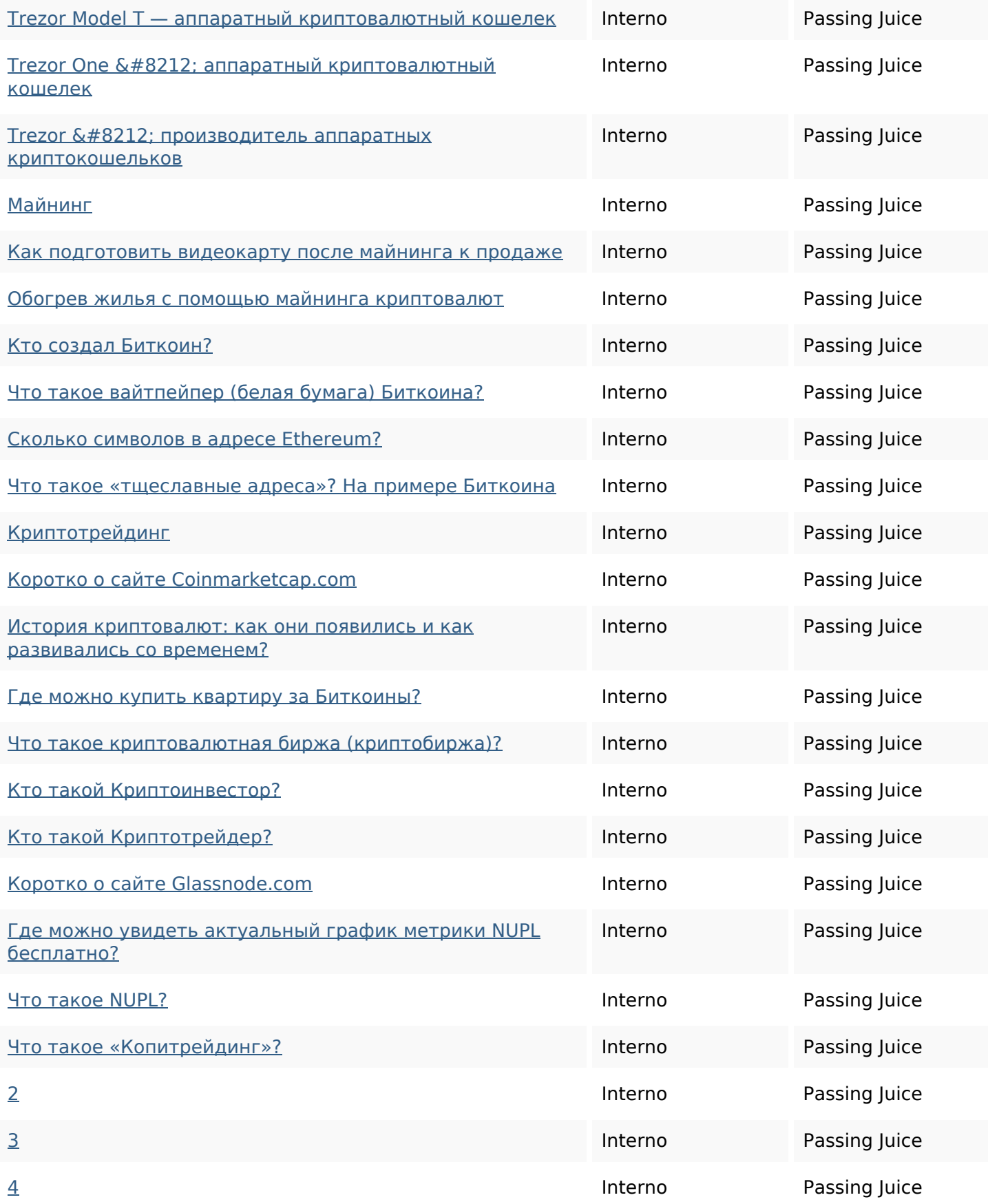

### **SEO Keywords**

Keywords Cloud

которые admin для read могут можно это min криптовалюты биткоин

#### **Consistenza Keywords**

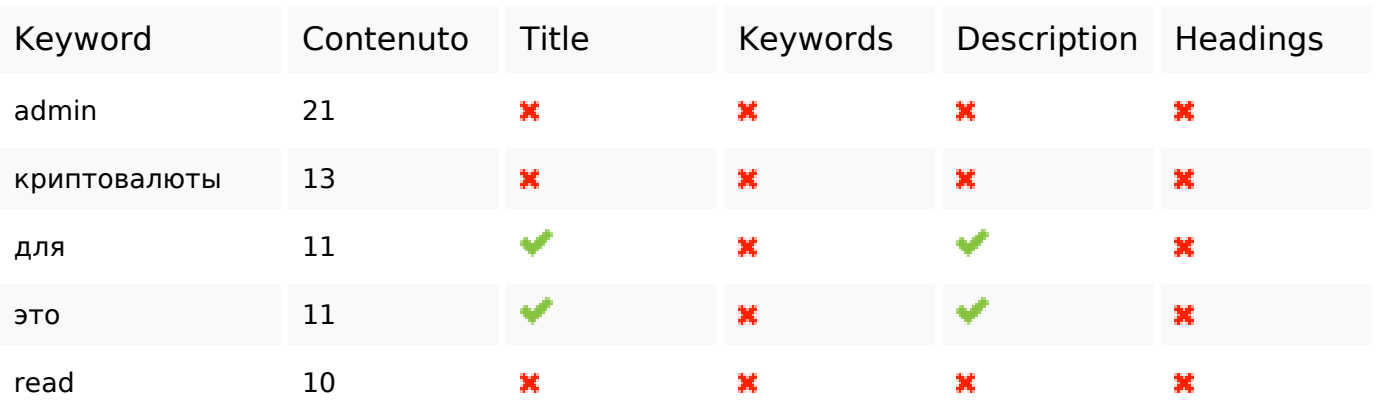

#### **Usabilita**

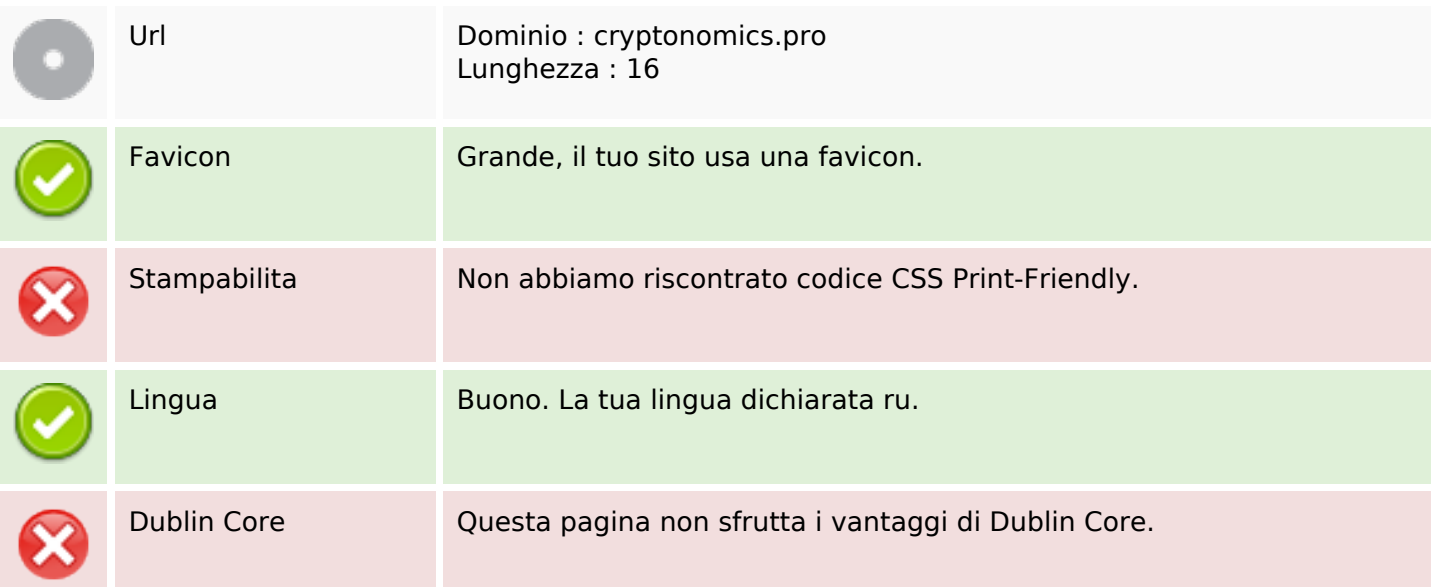

#### **Documento**

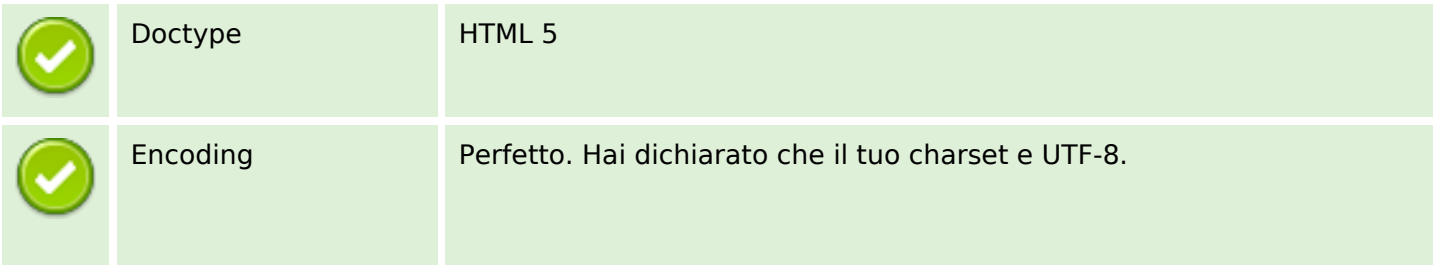

#### **Documento**

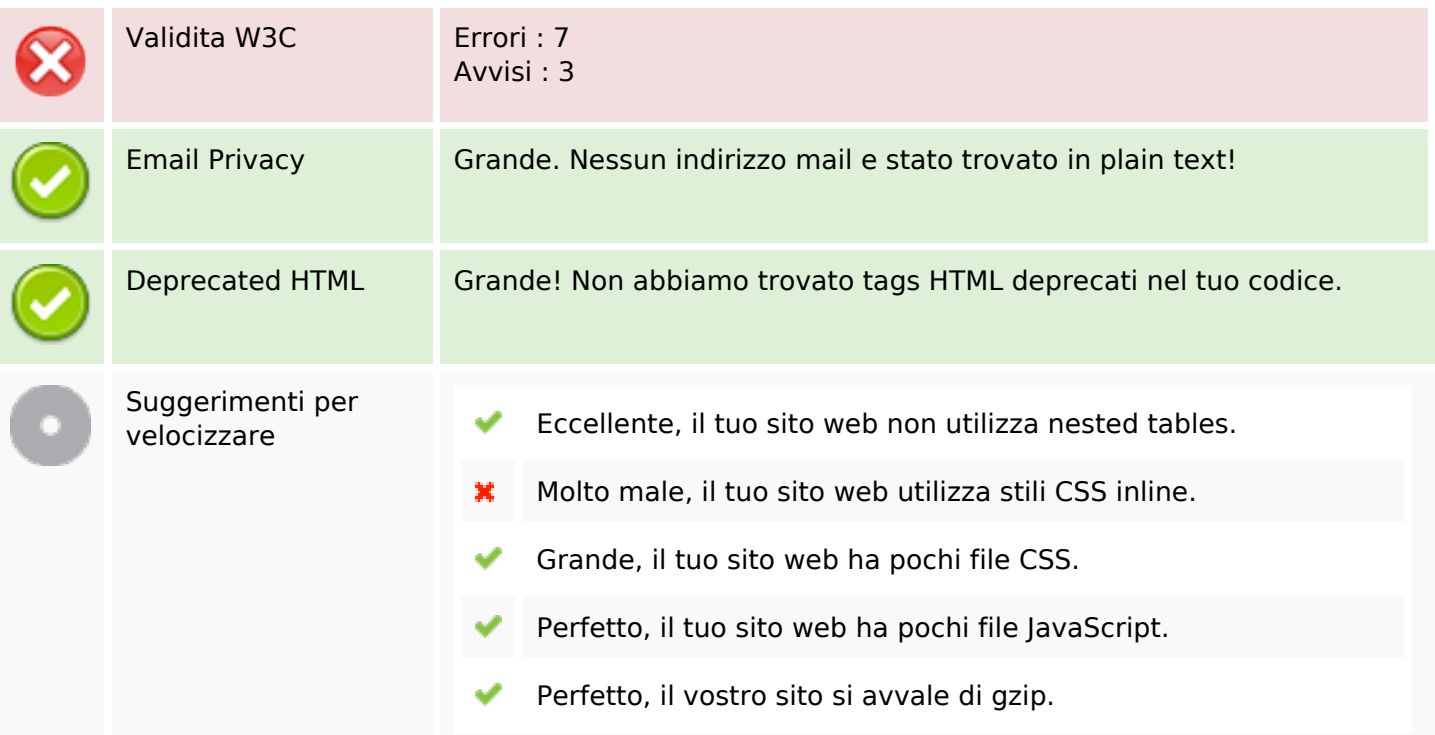

### **Mobile**

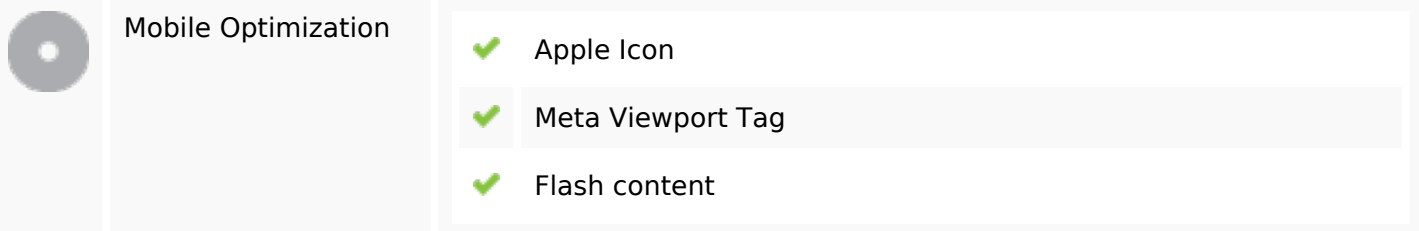

### **Ottimizzazione**

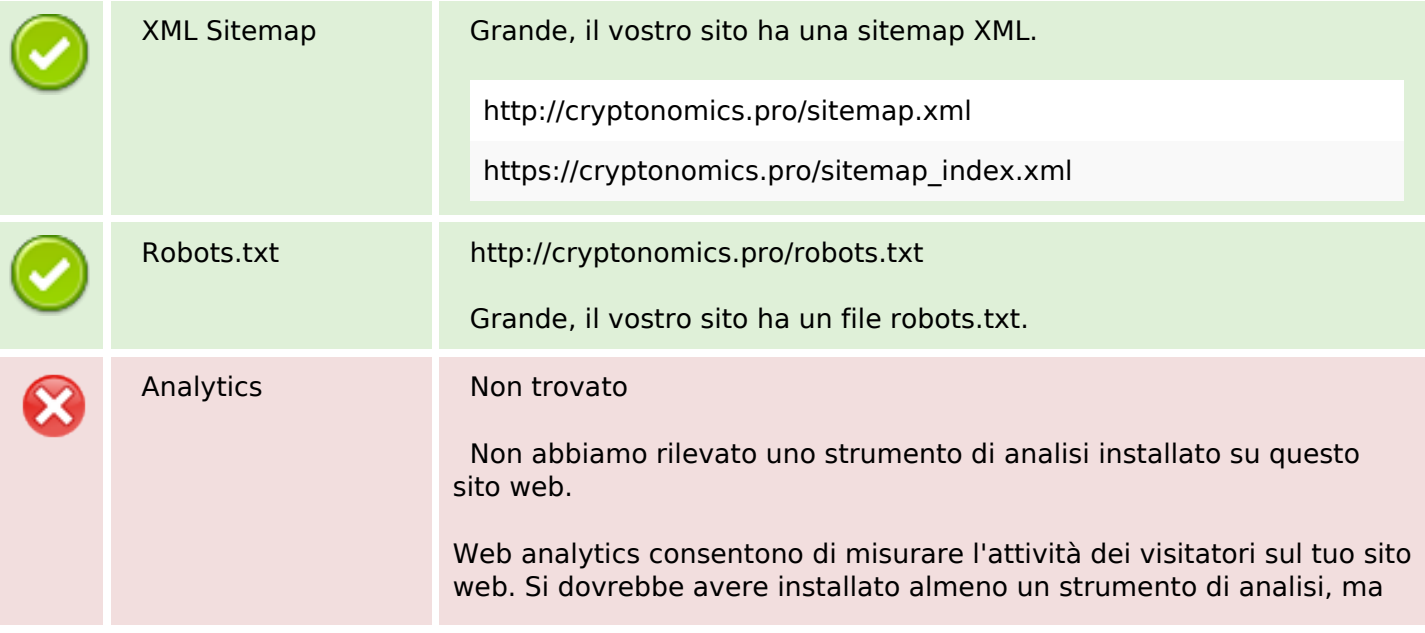

### **Ottimizzazione**

può anche essere buona per installare una seconda, al fine di un controllo incrociato dei dati.